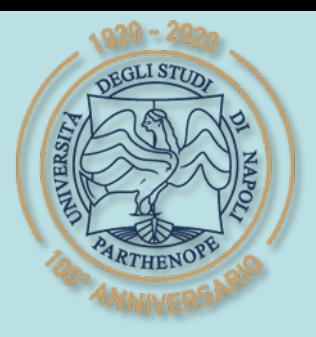

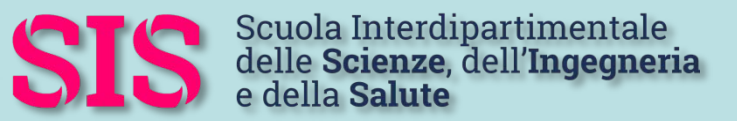

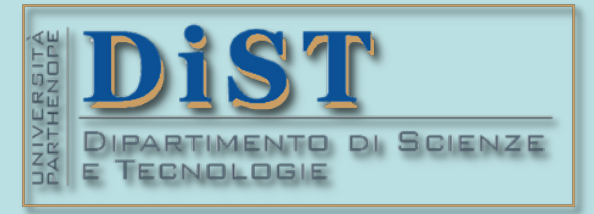

## L. Magistrale in IA (ML&BD)

# Scientific Computing (part 2 – 6 credits)

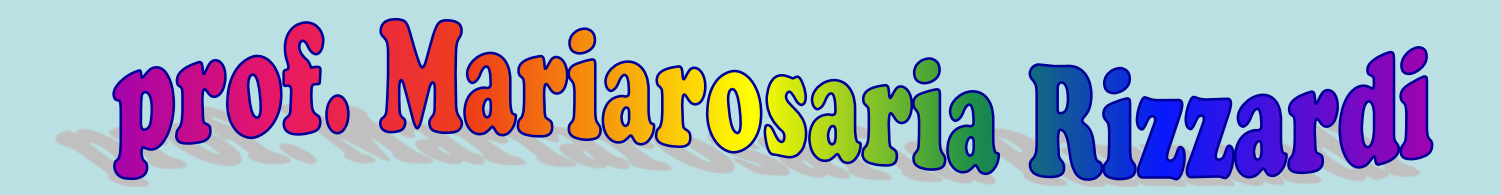

Centro Direzionale di Napoli – Bldg. C4 room: n. 423 – North Side,  $4<sup>th</sup>$  floor phone: 081 547 6545 email: mariarosaria.rizzardi@uniparthenope.it

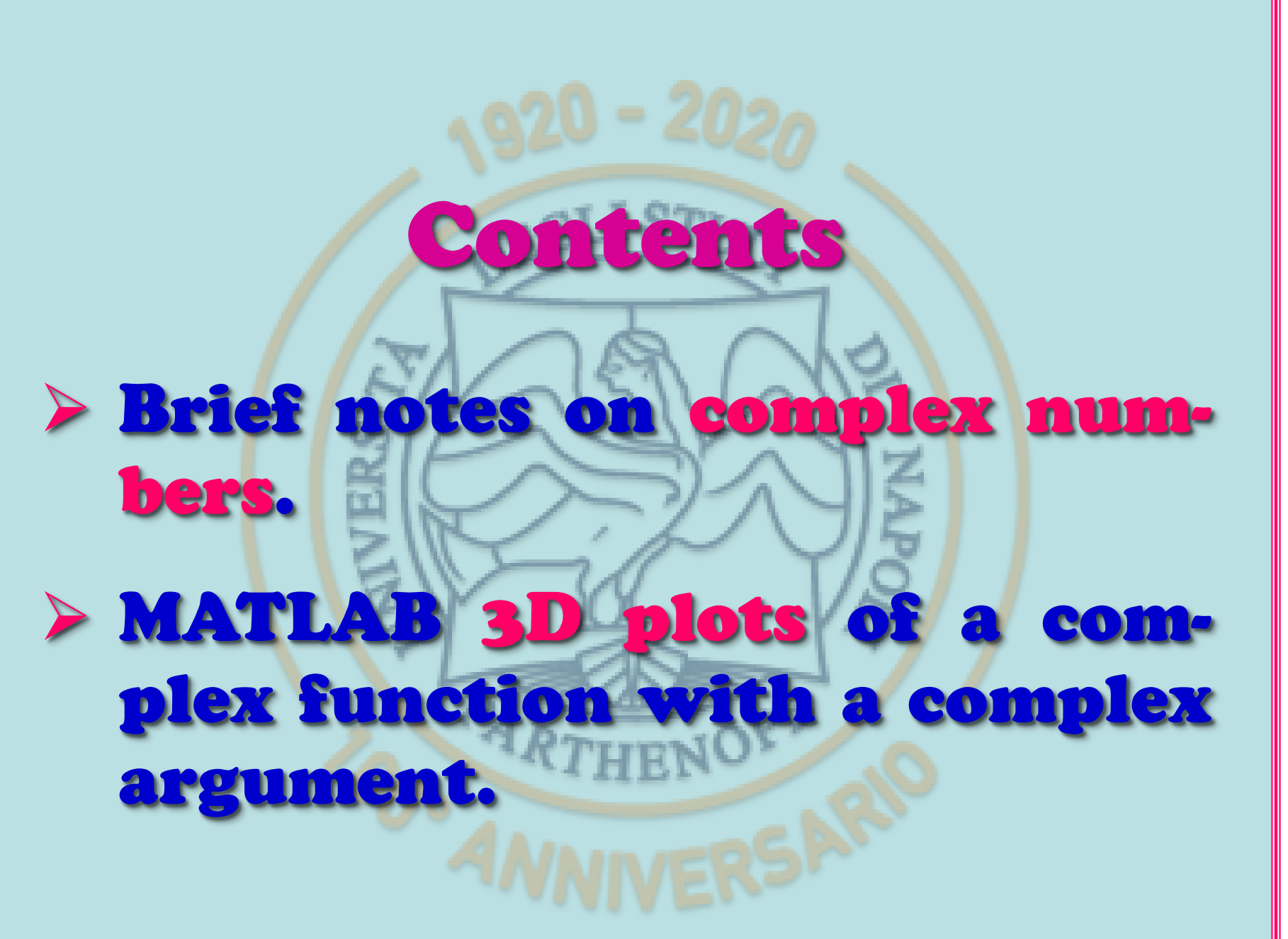

Brief notes on complex numbers (prof. M. Rizzardi) Brief notes on complex numbers

SCp2\_01b.1

SCp2\_01b.1

(prof. M. Rizzardi)

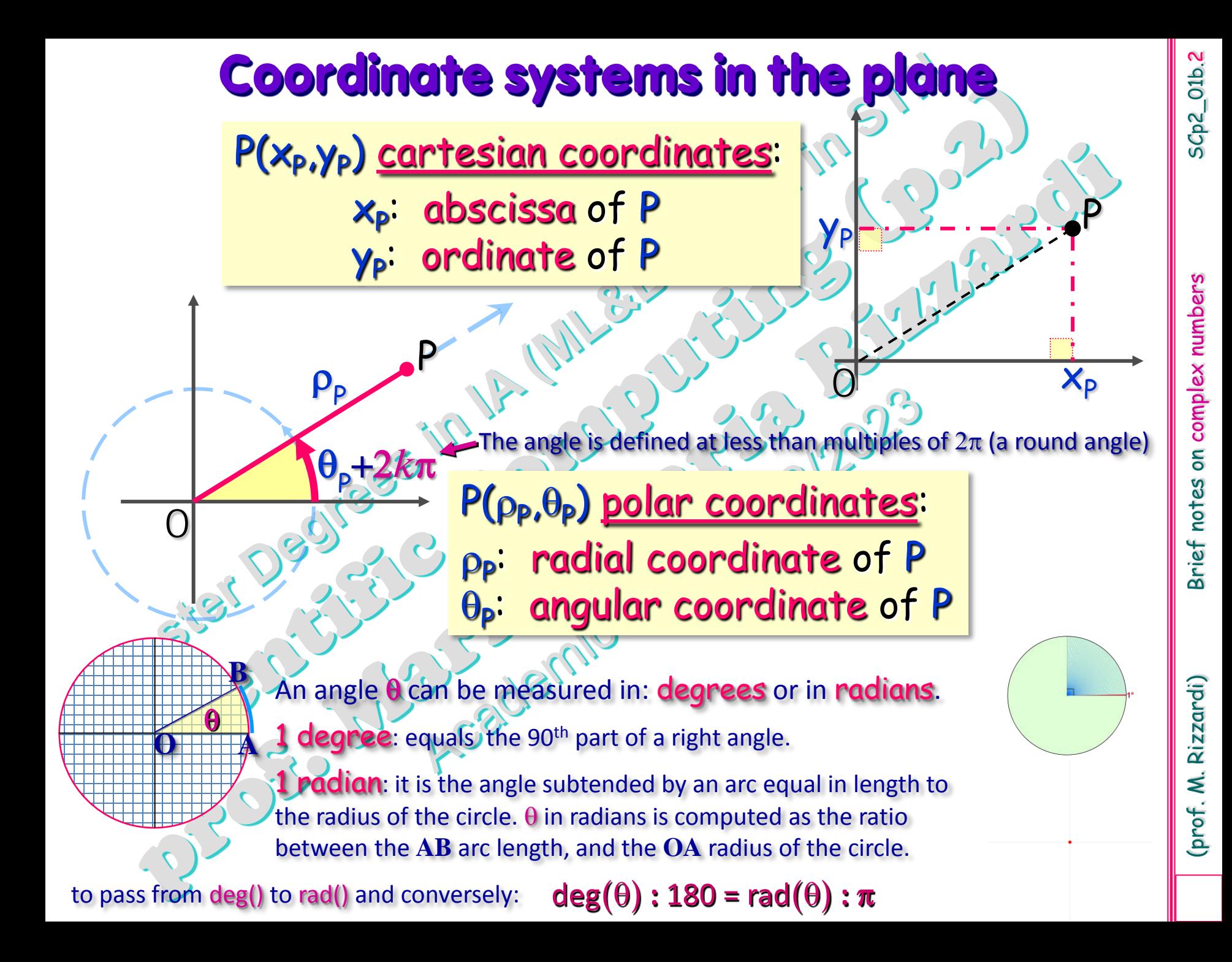

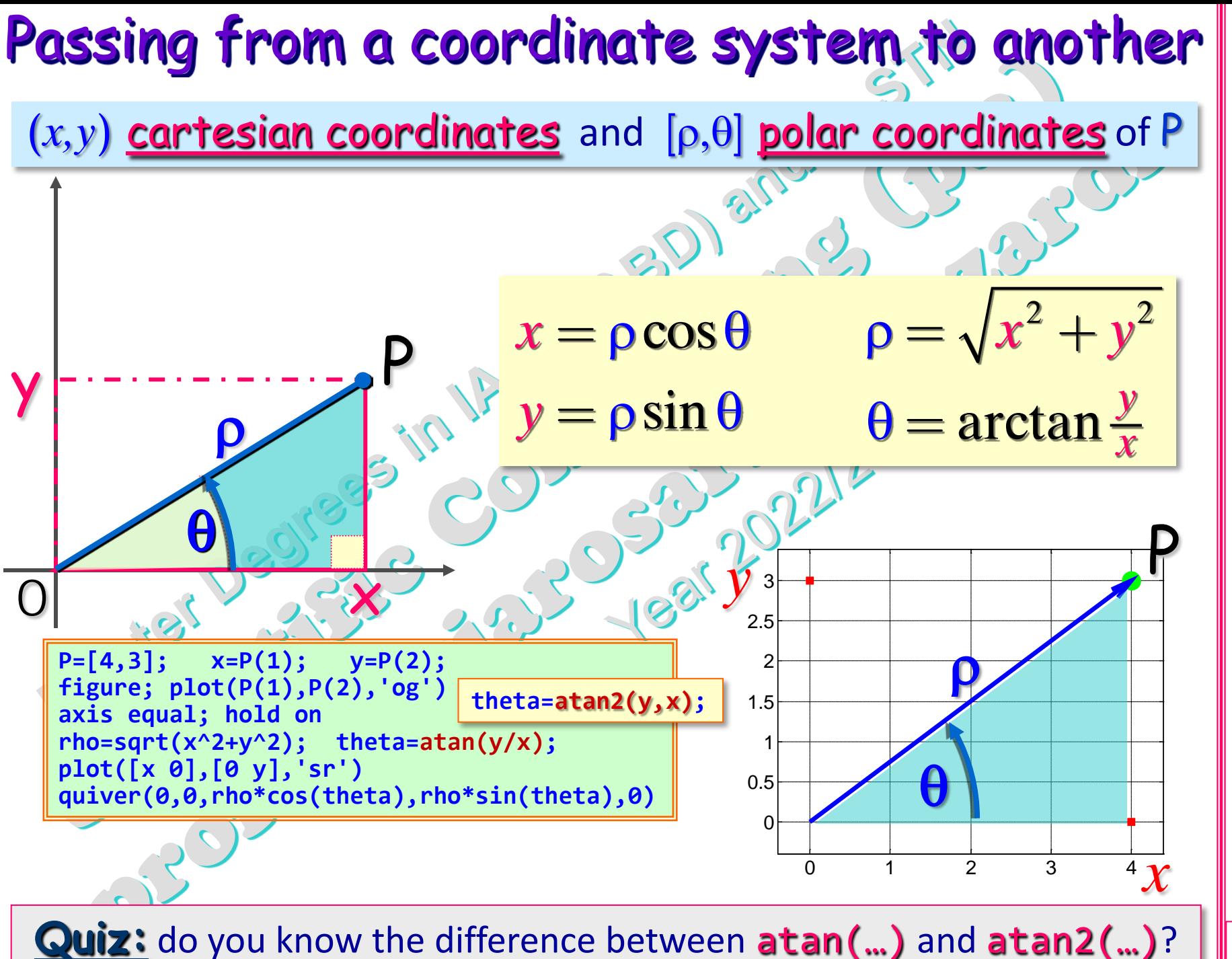

(prof. M. Rizzardi) Brief notes on complex numbers Brief notes on complex numbers

SCp2\_01b. 3

(prof. M. Rizzardi)

### **Complex Numbers**

A complex number *z* is an ordered pair of real numbers (*a,b*)

 $C = \{z=(a,b): a,b \in \mathbb{R}\}$ 

C denotes the set of complex numbers (or Complex Field)

a complex number *z* as a **point** of the plane  $\mathbb{R}^2$  (euclidean affine space), with cartesian coordinates *a* and *b*.

where

a complex number *z* as a **vector** of the plane  $\mathbb{R}^2$  (normed linear space), with components *a* and *b* along the axes.

> $\left(\boldsymbol{a}\right)$  $\frac{1}{\hbar}$

*a*

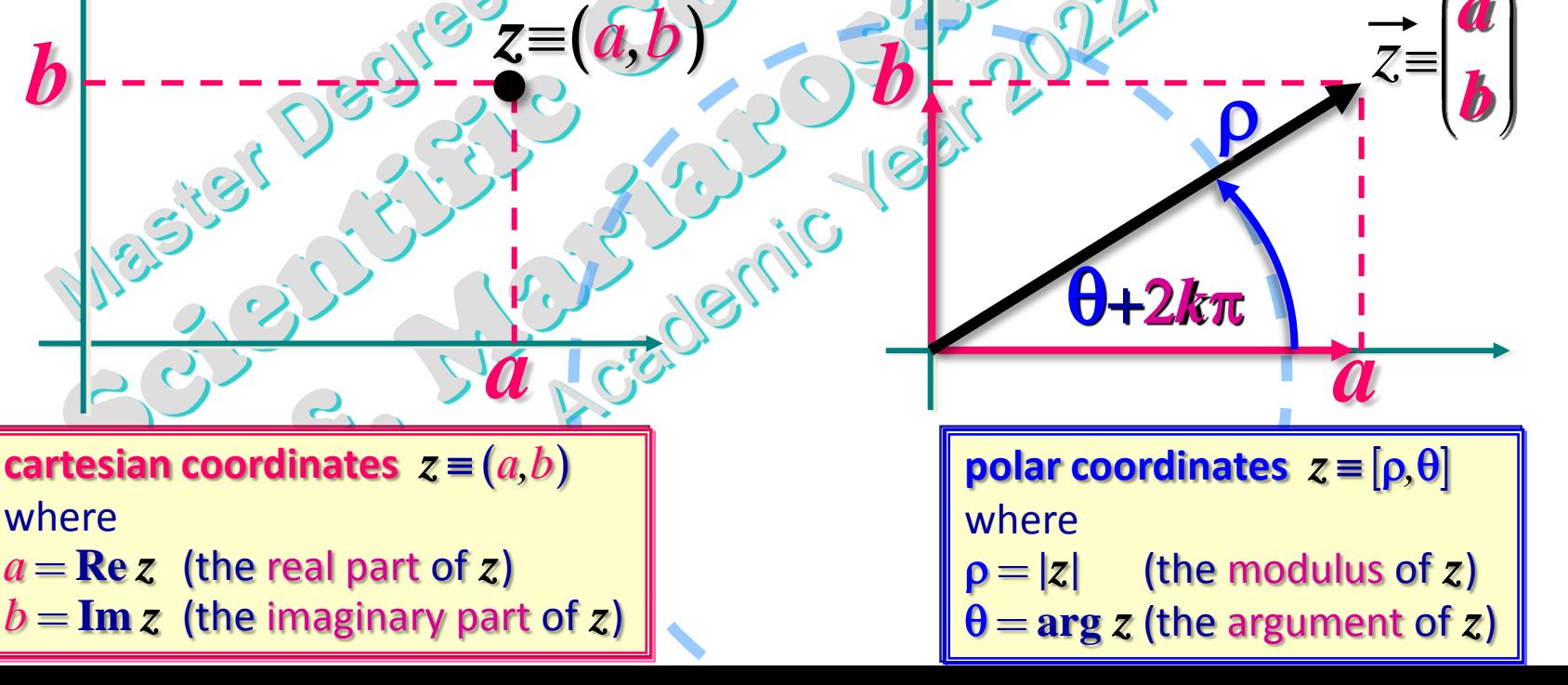

4

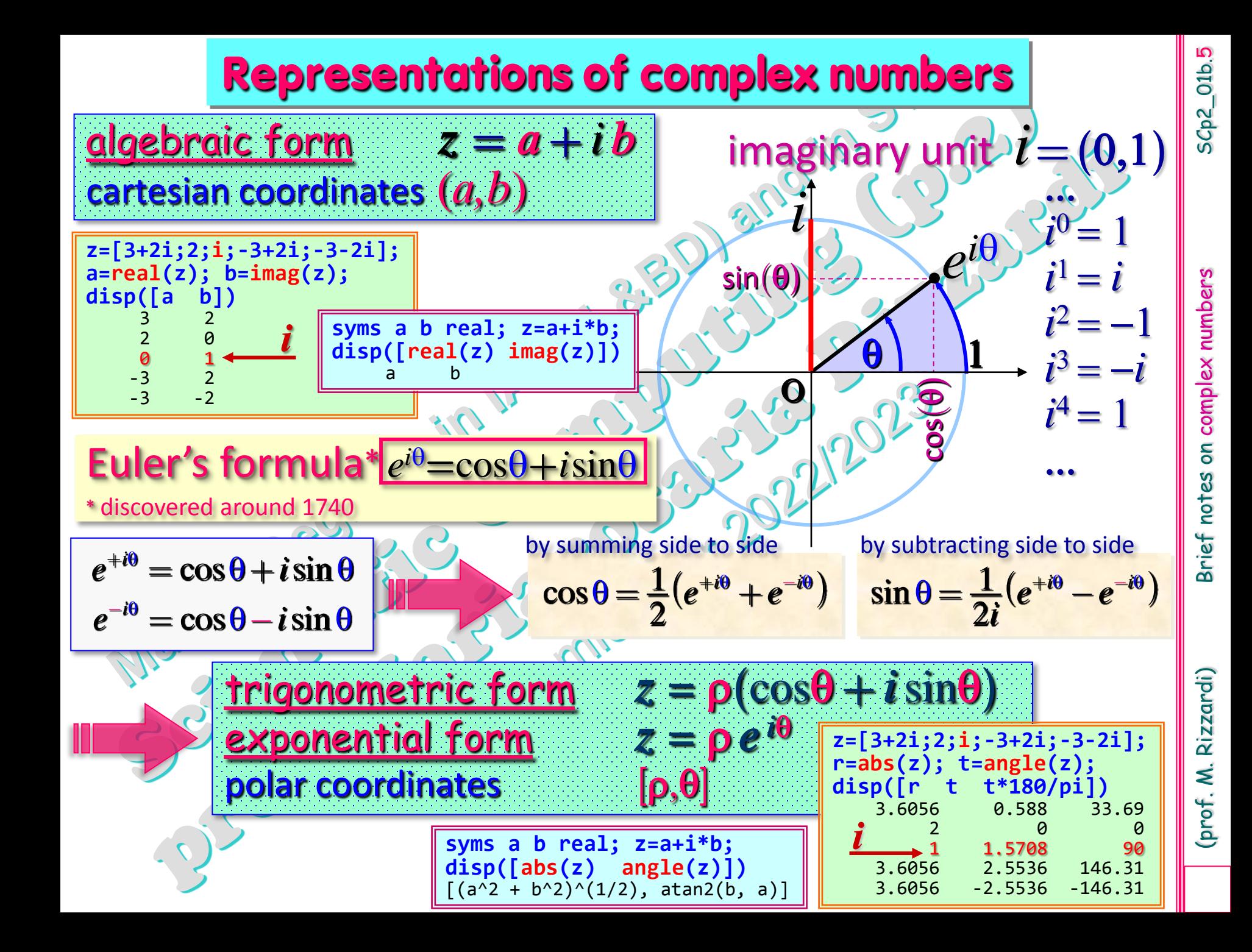

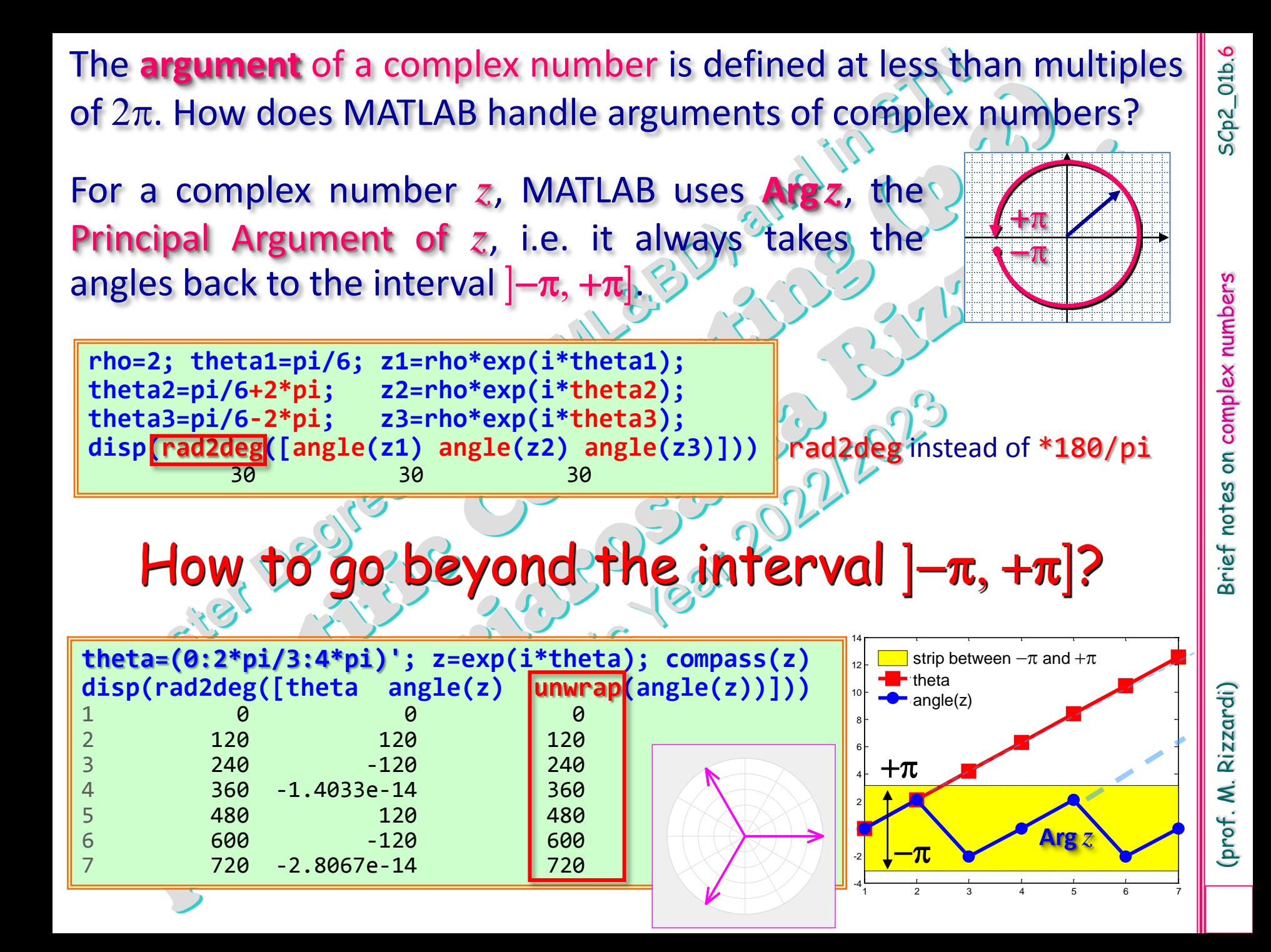

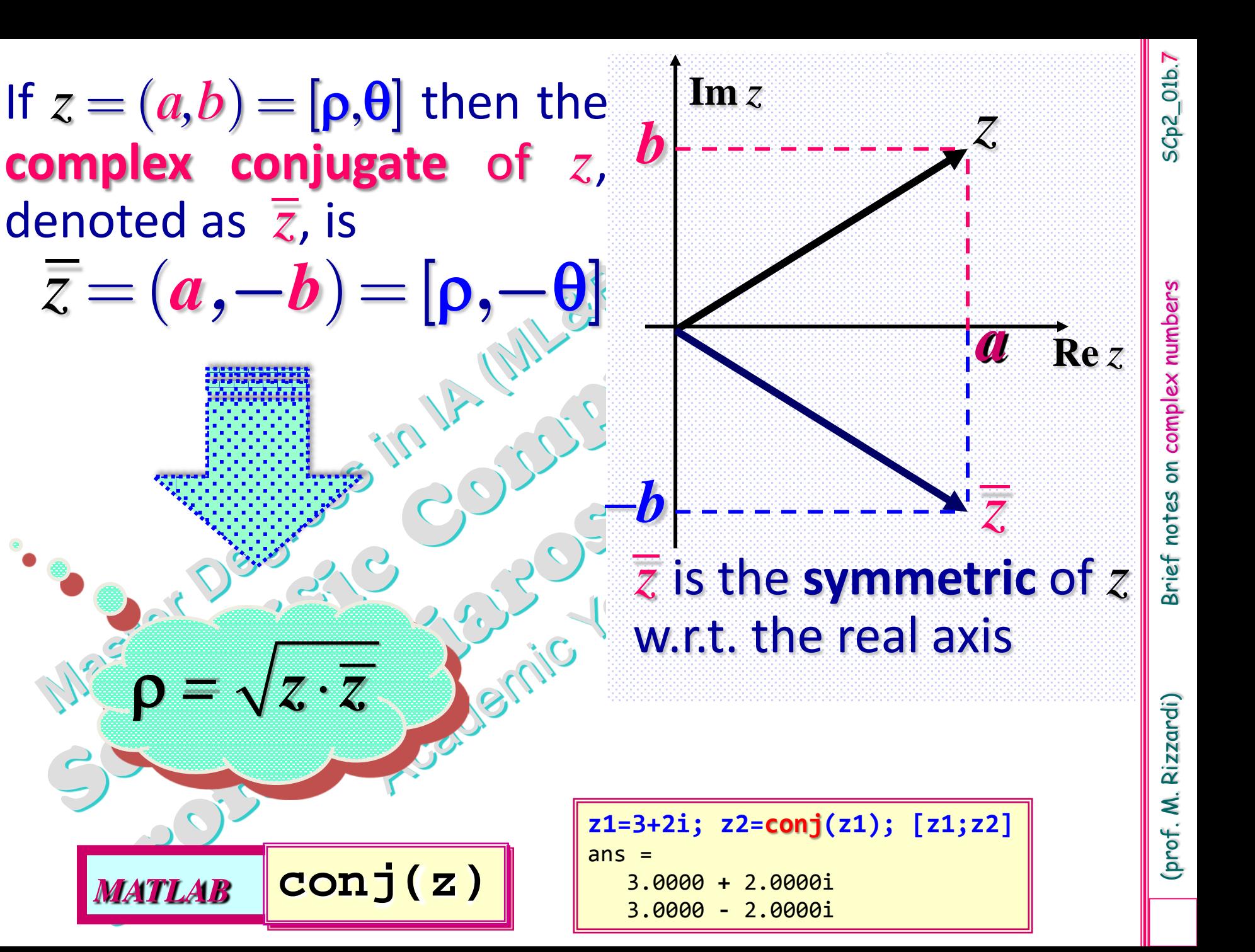

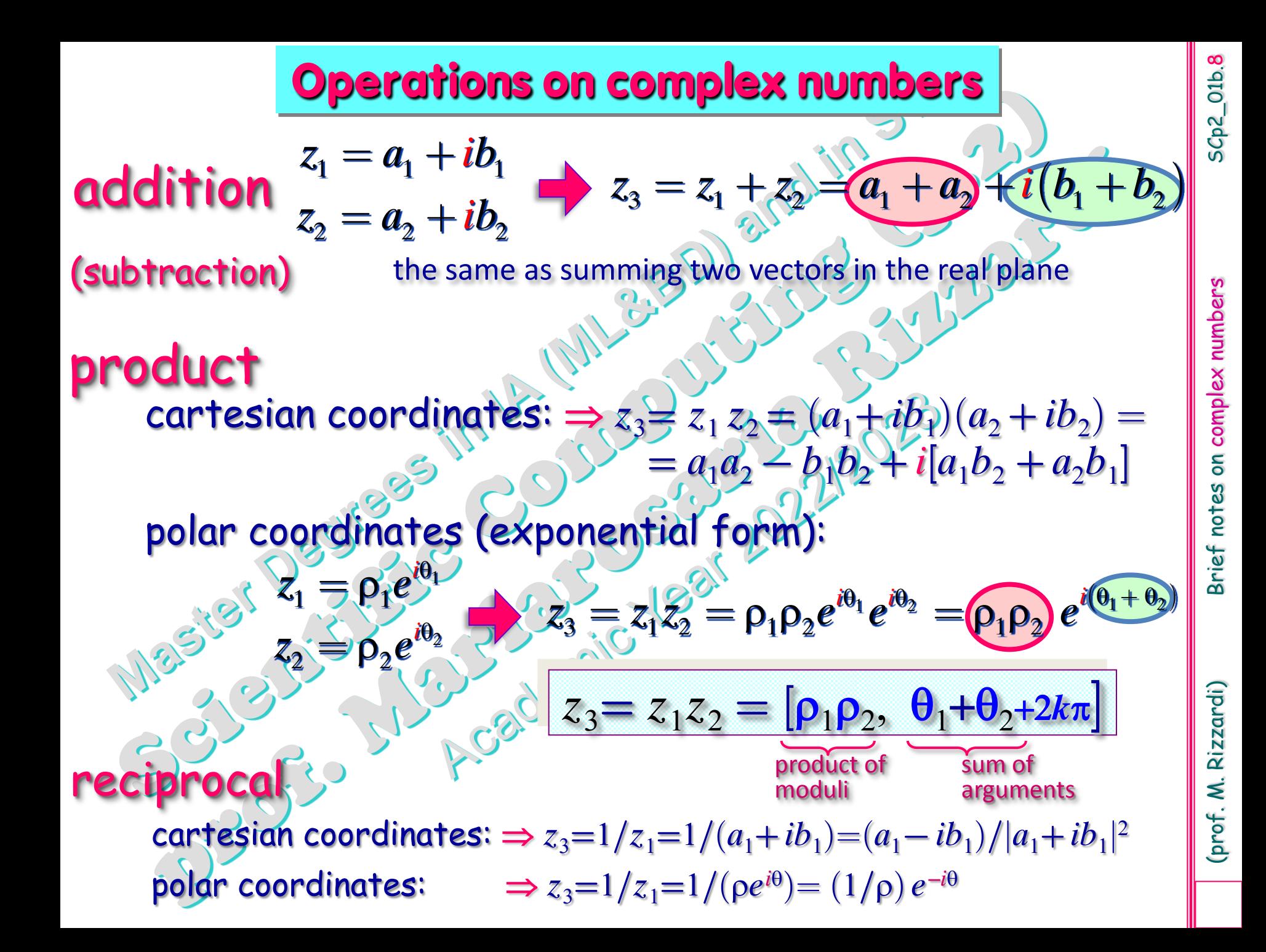

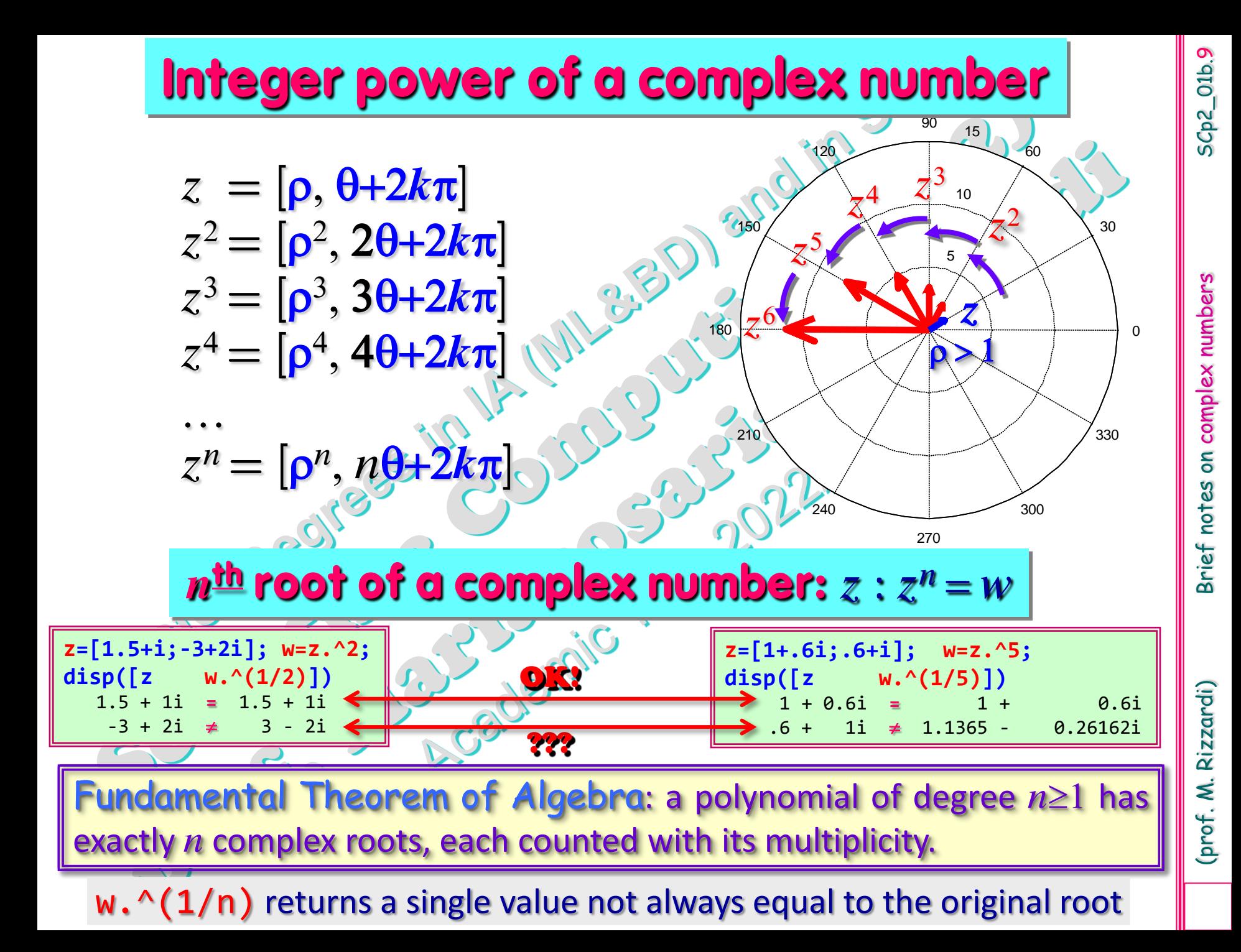

In order to compute all the  $n^{\text{th}}$  roots of  $z\neq 0$ , we have: from the eq.  $w^n = z$ we obtain the following formula:  $w^n = [r^n, n\varphi] = z = [\rho, \theta] \iff r^n = \rho, n\varphi = \theta + 2k\pi$  solving w.r.t. *r*,  $\varphi$ 

$$
w_k = \sqrt[n]{z} = [r, \varphi_k] = \begin{cases} r = \sqrt[n]{p} \\ \varphi_k = \frac{\theta}{n} + \frac{2k\pi}{n}, & k = 0, 1, \dots, n-1 \end{cases}
$$

**Example:** cubic roots of  $2 + i$  $w_k = 3/2 + i = [r, \varphi_k] = \frac{2}{\varphi_k} = \frac{\arg(2 + i)}{k} + \frac{2k}{n}$  $\frac{\pi}{2}, \quad k = 0, 1, 2$ 3 3  $\frac{2\pi}{3}$  +  $\frac{2\pi}{3}$ , 2 3  $k = \frac{1}{\sqrt{2}}$   $k = \frac{1}{2}$ , k  $r = \sqrt[3]{2+i}$  $\ddot{\phi}$  $\sqrt{2}$  $r = \sqrt[3]{2}$  $^{+}$  $\int$  $\overline{\overline{t}}$  $=3/2+i=[r,\phi_k]=$  $\geq$  $\left\{ \right\}$ 4  $\mathbf{\mathcal{L}}$ **z=2+i; n=3; k=(0:(n-1))'; [x,y]=pol2cart(angle(z)/n+2\*pi/n\*k, abs(z)^(1/n)); wk=complex(x,y); disp([wk wk.^n])** % check they give back z  $1.2921 + 0.20129i$  2 + 1i  $-0.82036 + 1.0183i$  2 + 1i  $-0.47171 - 1.2196i$  2 + 1i  $w_k^3$  equals z=2+i  $0/5$  1 1.5 2 2.5 30 210 60 240 90 270 120 300 150 330  $\overline{\mathbf{w}}$  as  $\left(\sqrt{2}$   $\overline{\mathbf{w}}$   $\right)$ . *w*1  $w_2$ *z* where *k* must assume *n* **consecutive integer values**: for instance, *k*=0,1,2,…,*n*−1, or *k*=−2,−1,0,1,…,*n*−3, or *k*=*n*,*n*+1,...,2*n*−1, … **rk=roots([1 0 0 -z])**  $rk =$  -0.82036 + 1.0183i -0.47171 - 1.2196i 1.2921 + 0.20129i MATLAB **roots**  $1w^3 + 0w^2 + 0w^1 - zw^0 = 0$ polynomial coefficients

the roots are the same, but not in the same order

SCp2\_01b.10

SCp2\_01b.10

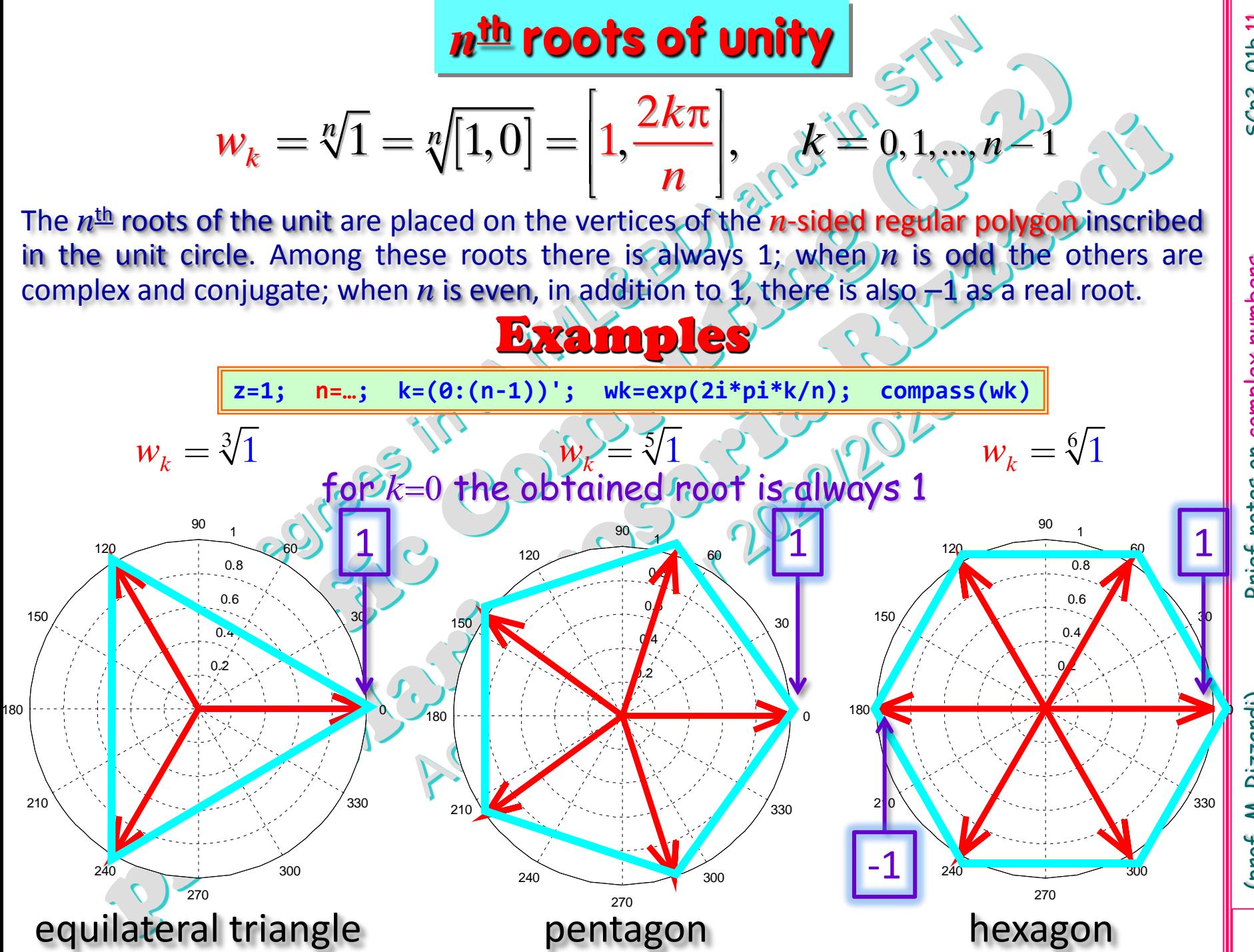

SCp2\_01b.11 SCp2\_01b.11

Brief notes on complex numbers (prof. M. Rizzardi) Brief notes on complex numbers

Rizzardi) (prof. M.

#### **Why the** *n*th **roots of unity are important**

The  $n^{\text{th}}$  roots of a complex number can be obtained by multiplying a particular root of the complex number by all the  $n<sup>th</sup>$  of unity.

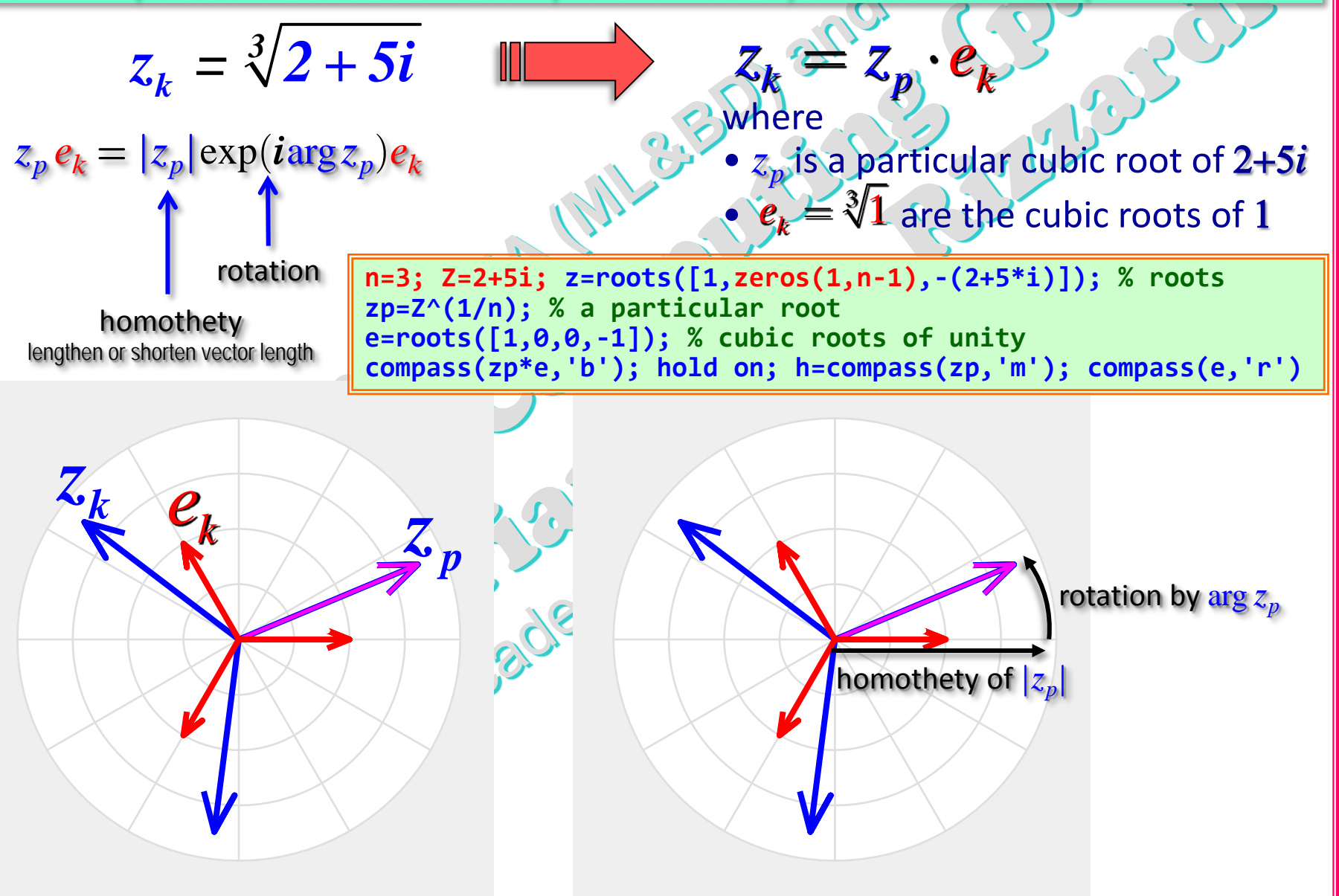

(prof. M. Rizzardi)

#### **DEFINITION**

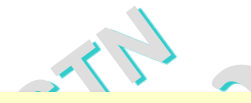

A **primitive** *n*th root of unity ζ is a particular *n*th root of unity such that  $n$  is the smallest integer  $> 0$  for which:

 $\zeta^{n} = 1 \wedge \zeta^{k} \neq 1 \ \forall k : 0 < k < n$ , and they are all distinct

#### $(\zeta^k)$  is a *n*<sup>th</sup> root of 1) **Example:** which roots are primitive?

**n=4; k=(0:n-1)'; r=exp(2i\*k\*pi/n); disp(r.')** $1 + 0i$  6.1232e-17 + 1i -1 + 1.2246e-16i -1.837e-16 - 1i **J=find(abs(real(r))<1e-10); r(J)=zeros(size(J)) + i\*imag(r(J)); J=find(abs(imag(r))<1e-10); r(J)=real(r(J)) + i\*zeros(size(J)); disp([r.'; (r.').^[k;n]])** ^k 1 + 0i 0 + 1i -1 + 0i 0 - 1i **roots** 0 1 + 0i 1 + 0i 1 + 0i 1 + 0i 1 1 + 0i 0 + 1i -1 + 0i 0 - 1i 2 1 + 0i -1 + 0i 1 + 0i -1 + 0i 3 1 + 0i 0 - 1i -1 + 0i 0 + 1i 4=n 1 + 0i 1 + 0i 1 + 0i 1 + 0i *r*=1: no *r*=*i*: yes *r*=−1: no *r*=−*i*: yes 25

Among the  $n^{\text{th}}$  roots of unity

Theor.

$$
w_k = \sqrt[n]{1} = \left[1, \frac{2k\pi}{n}\right], \quad k = 0, 1, ..., n-1
$$

the primitive ones  $w_k$  are such that  $n$  and  $k$  are primes between  $\mathsf{them, i.e. } \mathsf{gcd}(n, k) = 1.$ **disp([k gcd(k,n)])** 0 4 1 1 *r*=1: no *r*=*i*: yes

> 2 2 3 1

*r*=−1: no *r*=−*i*: yes

**gcd()**: greater common divisor

(prof. M. Rizzardi)

Among the  $n^{\text{th}}$  roots of unity the roots for  $k = 1$  and for  $k = n-1$ : are always primitive. They are complex conjugate  $W_k = \sqrt[n]{1} = \left[1, \frac{2k\pi}{n}\right], \quad k = 0, 1, \ldots, n-1$ *n*  $\left[1, \frac{2k\pi}{k}\right], \quad k = 0, 1, ..., n$  $=\sqrt[n]{1} = \left[1, \frac{2\kappa\pi}{n}\right], \quad k=$  $\frac{2\pi}{\pi}$   $2(n-1)\pi$  $1 - 1, -1 - 0$   $w_{n-1}$  $\mu^{2\pi}$   $2(n+1)\pi$   $V$   $2\pi$   $4^{2}$  $2(n-1)$  $\left| \frac{2\pi}{n} \right| = \left( e^{i\frac{2\pi}{n}} \right)$   $w_{n-1} = \left| 1, \frac{2(n-1)\pi}{n} \right| \geq 1 - \frac{2\pi}{n}$  $\left| \frac{2\pi}{n} \right|$  *n*  $- \left| \frac{2(n+1)\pi}{2(n+1)} \right| \leq \left| \frac{2\pi}{n} \right| \leq \left| \frac{2\pi}{n^2} \right|$  $w_1 = |1, \frac{\ln 2\pi}{2}| = (e^{-\pi})$   $w_{n-1} = |1, \frac{\ln 2}{2}| = |1, -\frac{\ln 2}{2}| = |e|$  $n \rightarrow m_{n-1} - n \rightarrow m$  $\pi$   $\left[\begin{array}{cc} \frac{i2\pi}{n} & \mu \end{array}\right]$   $\left[\begin{array}{cc} 2(n-1)\pi & \mu \end{array}\right]$   $\left[\begin{array}{cc} 2\pi & \mu \end{array}\right]$  $=$  $\left[1 \ 2\pi\right]$   $\left[2\pi\atop{0\ 2\pi}\right]$   $\ldots$   $\left[1 \ 2(n-1)\pi\atop{0\ 2\pi}\right]$  $= \left| 1, \frac{2\pi}{n} \right| = \underbrace{e^{i\frac{\pi}{n}}}_{\mathbf{n}} \quad w_{n-1} = \left| 1, \frac{2\pi}{n} \right| \Rightarrow \left| 1, -\frac{2\pi}{n} \right| =$  $\overline{\mathcal{L}}$  $\overline{\omega}_n$  in **IDFT**  $\begin{pmatrix} 1 & 1 \\ 1 & 1 \end{pmatrix}$  of  $\begin{pmatrix} 0 & 1 \\ 1 & 1 \end{pmatrix}$   $\omega_n$  in DFT  $\omega_n = \omega_n^{-1}$  $\omega_n^0$ ω*n* 2  $\omega_n^3$  $\omega_n^4$  $\omega_n^5$  $m = 6$   $\sqrt{\omega_n}$   $\sqrt{\omega_n}$  $\overline{\omega}_n = (\overline{\omega}_n)^1$  $\overline{\omega}_n)^0$  $(\,\overline{\omega}_n)^2$  $(\overline{\omega}_n)^3$  $(\overline{\omega}_n)^4$  ( $\overline{\omega}_n)^5$ *n*=6 **Inverse Discrete Fourier Transform <b>Discrete Fourier Transform** 

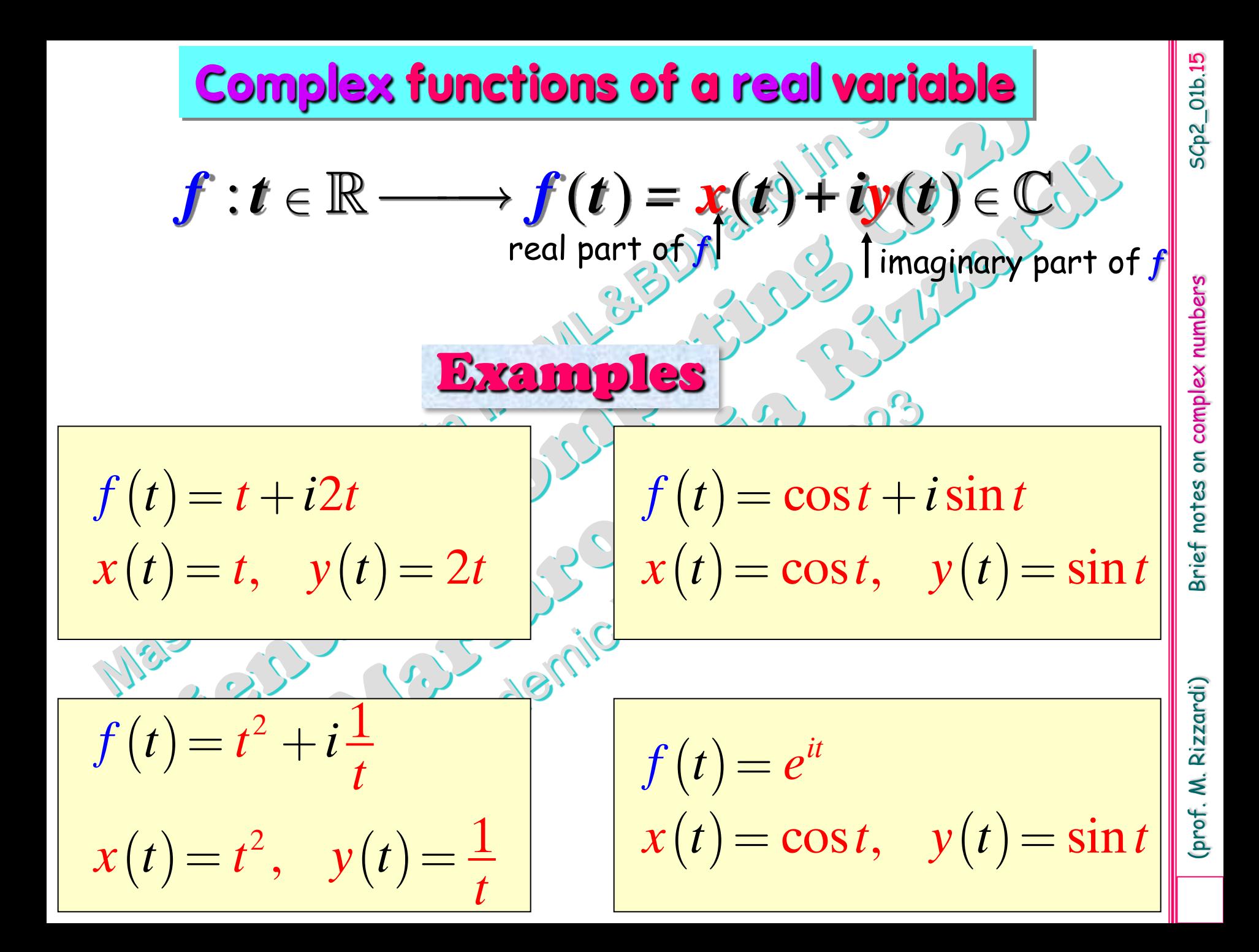

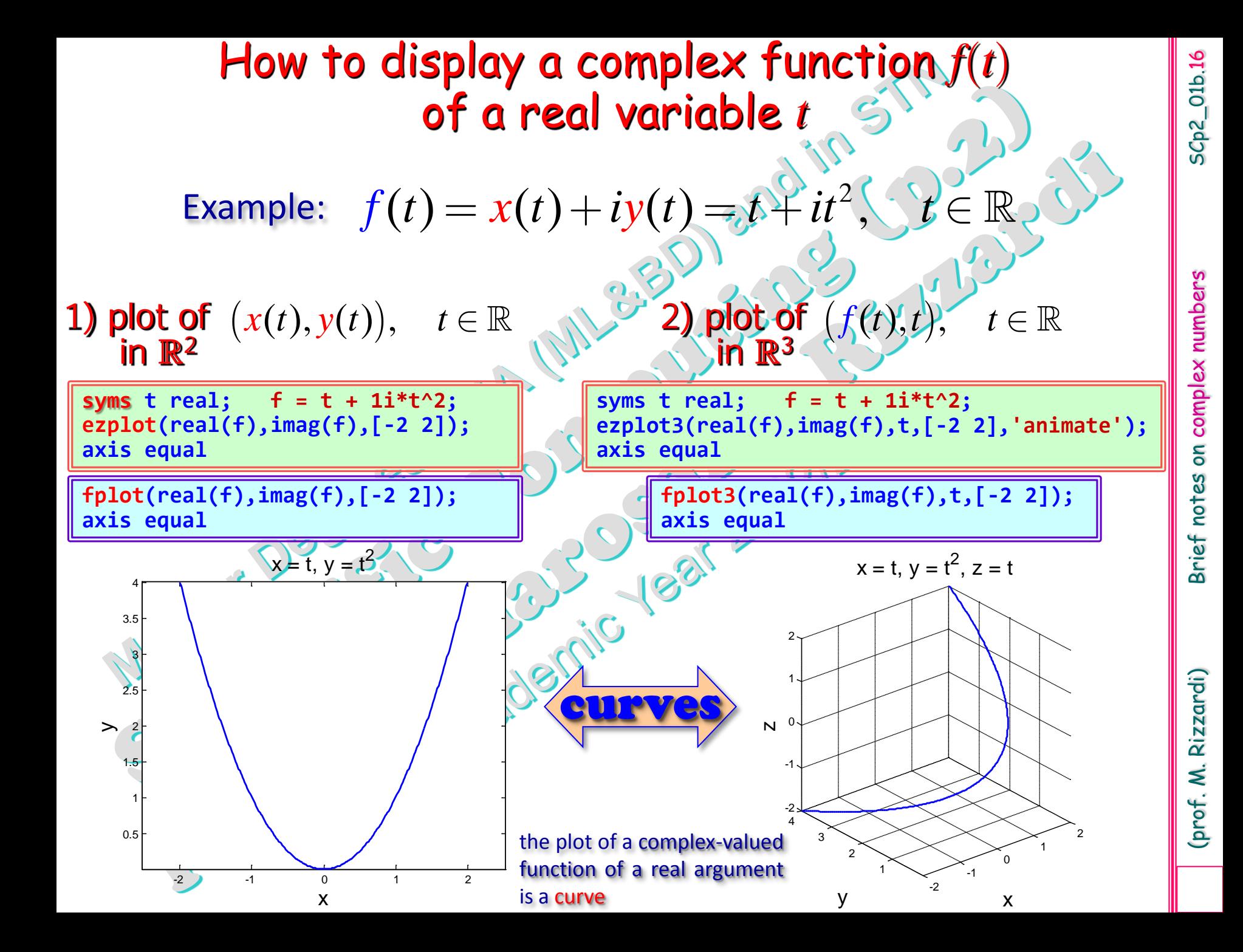

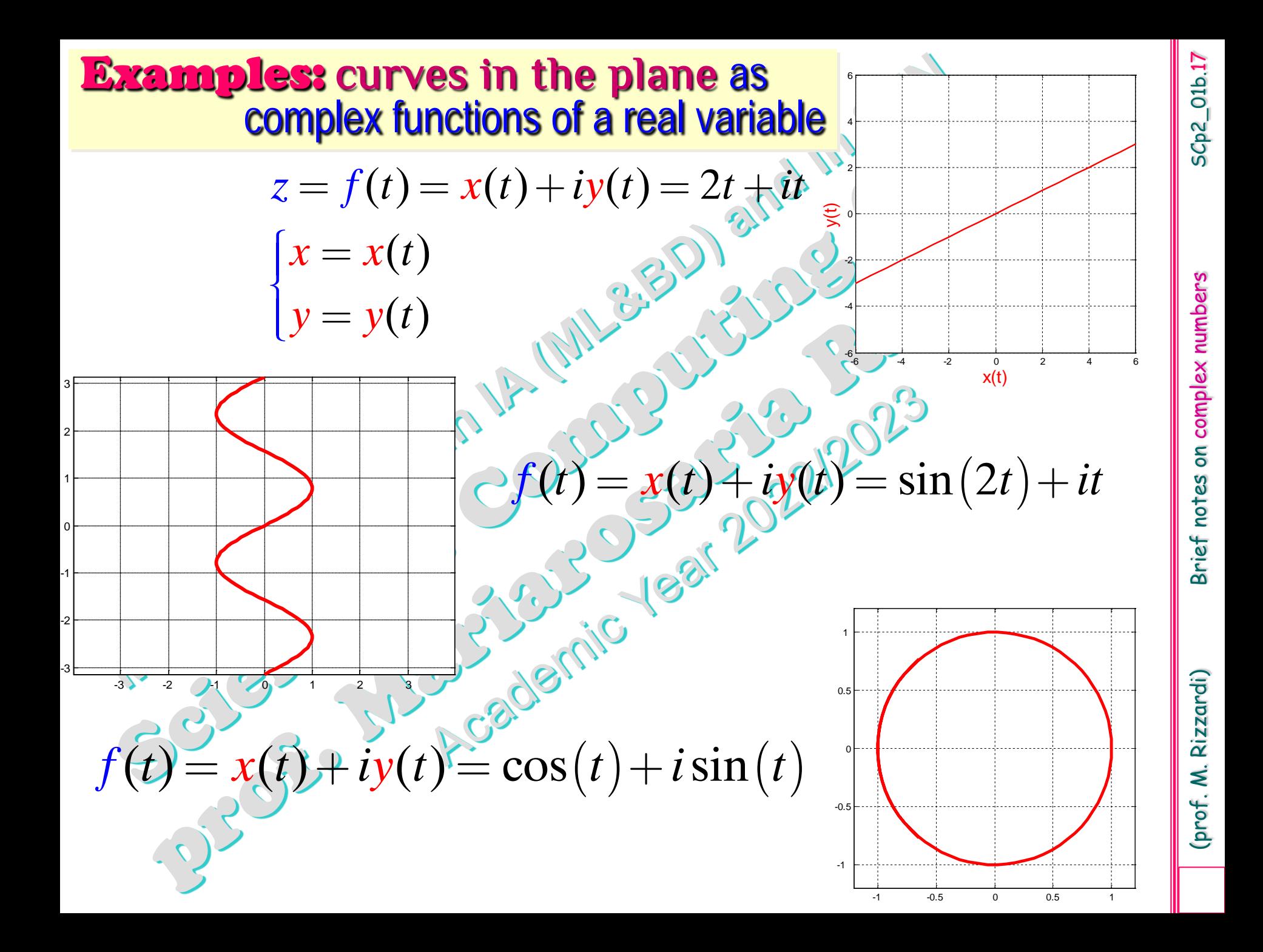

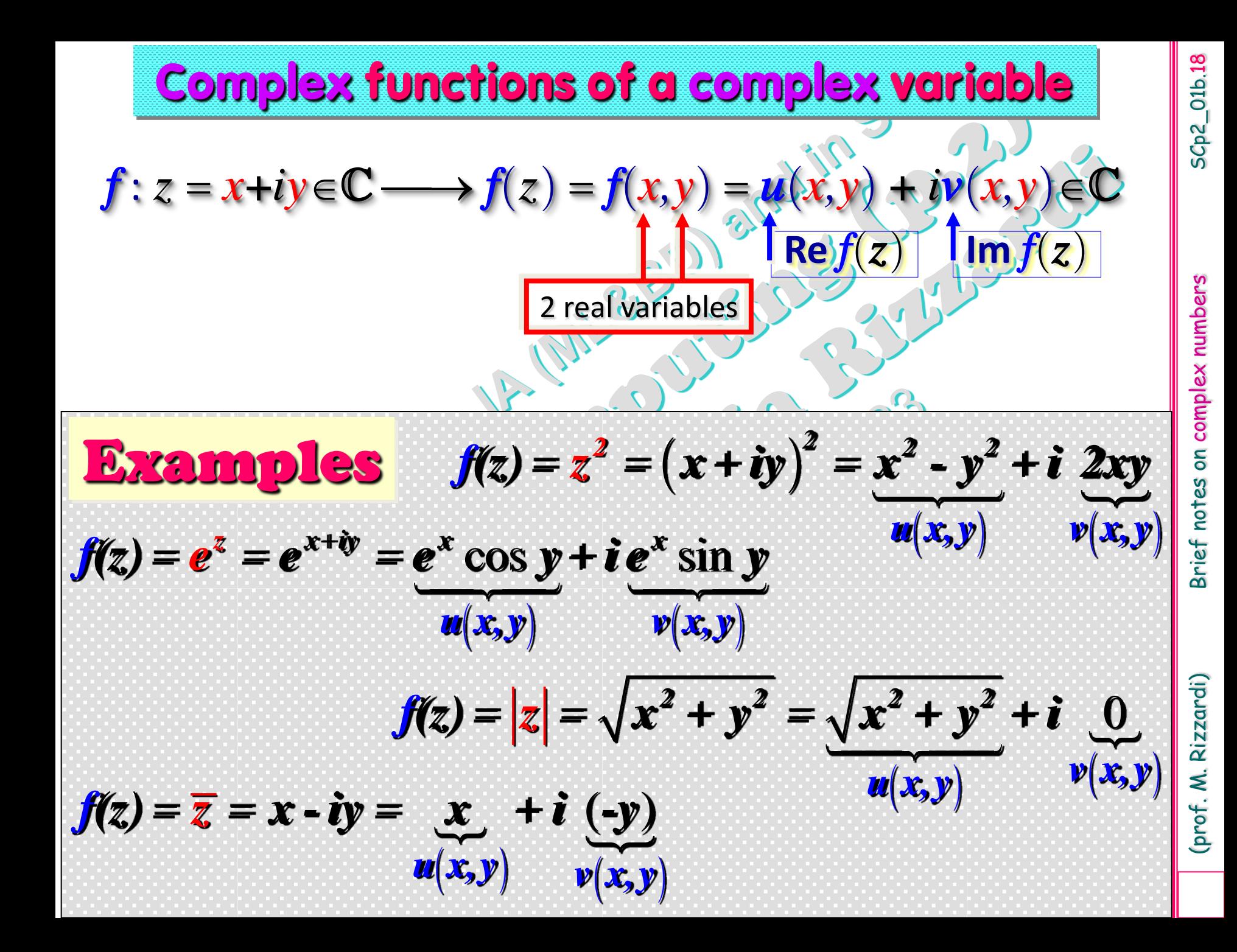

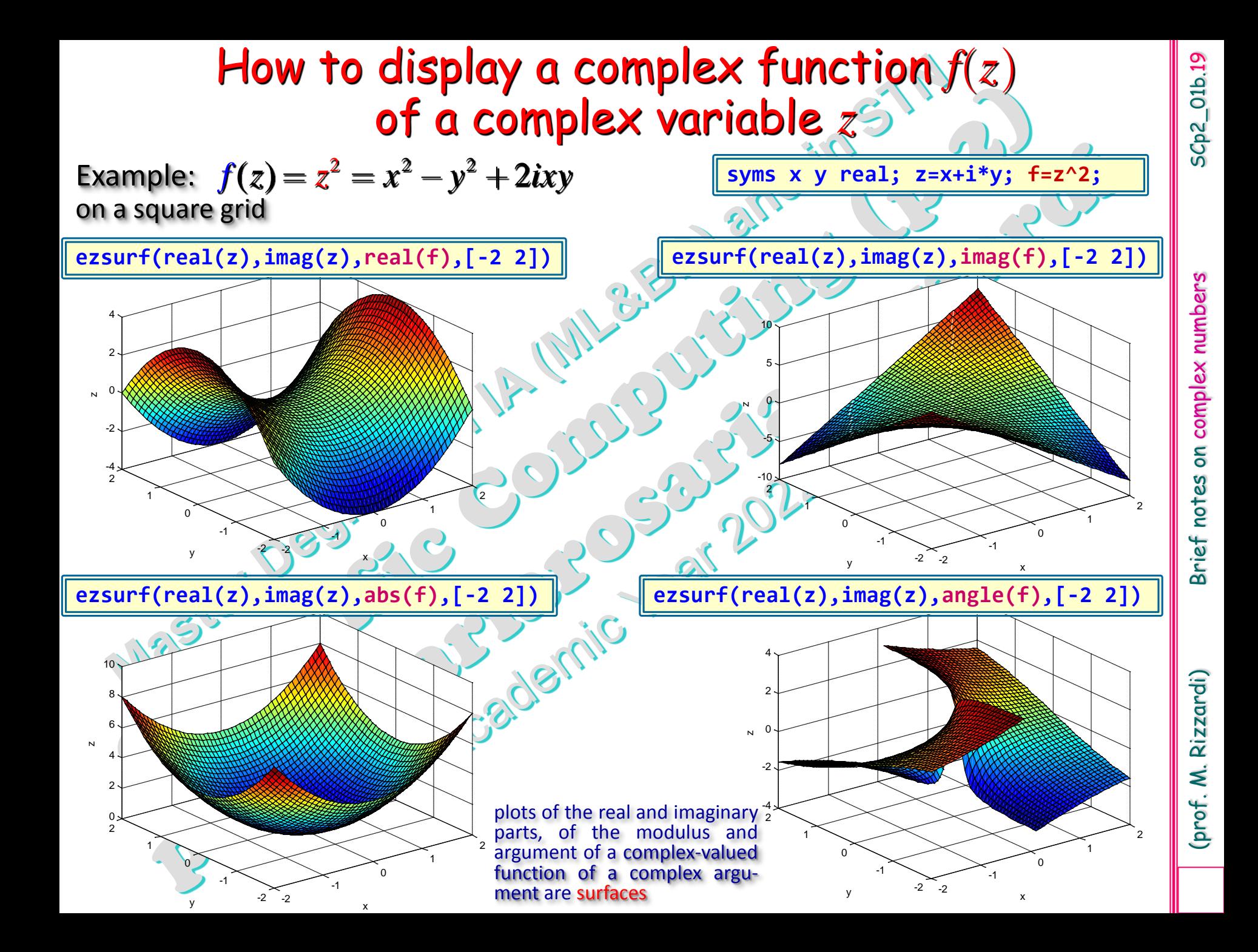

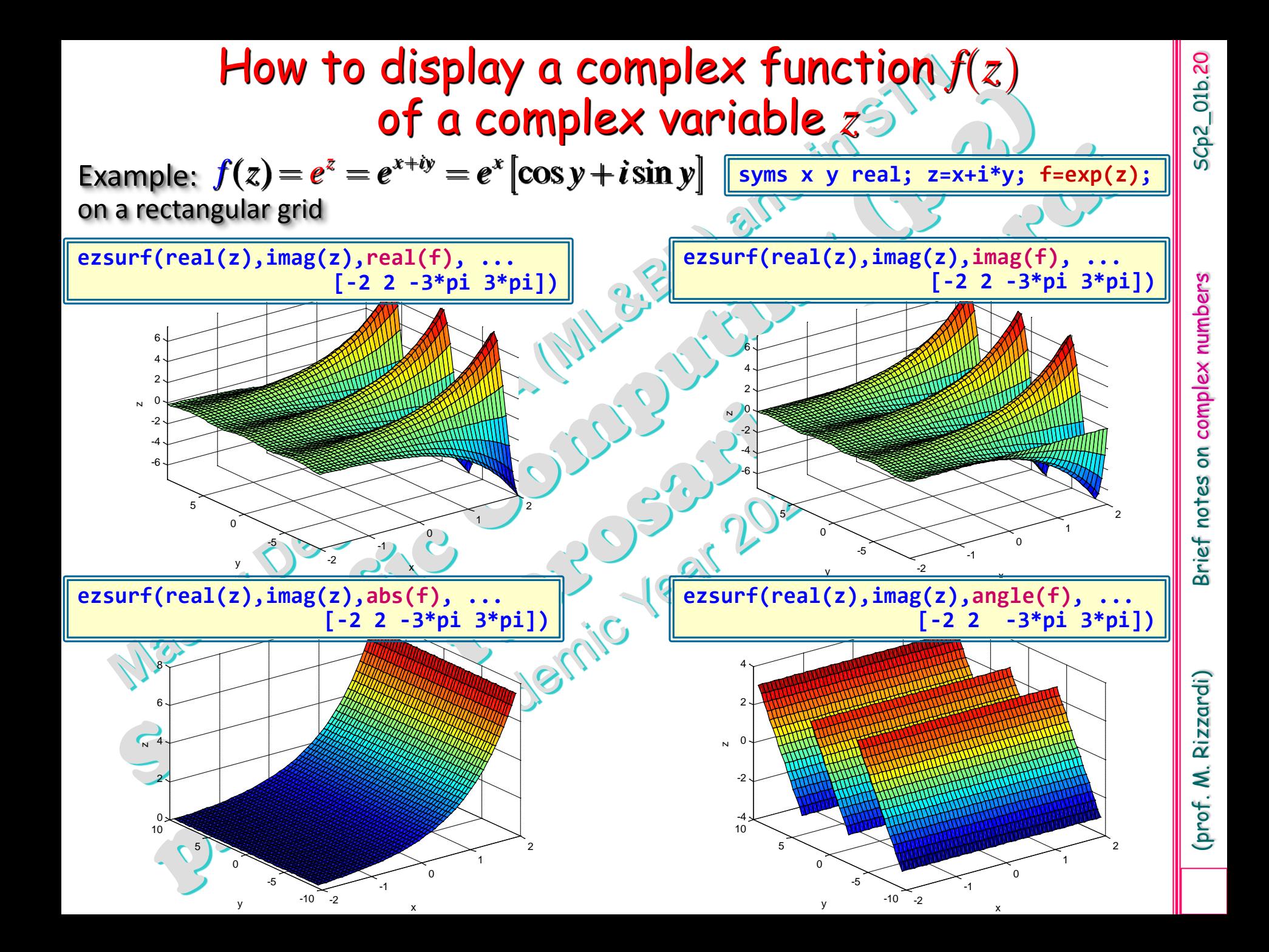

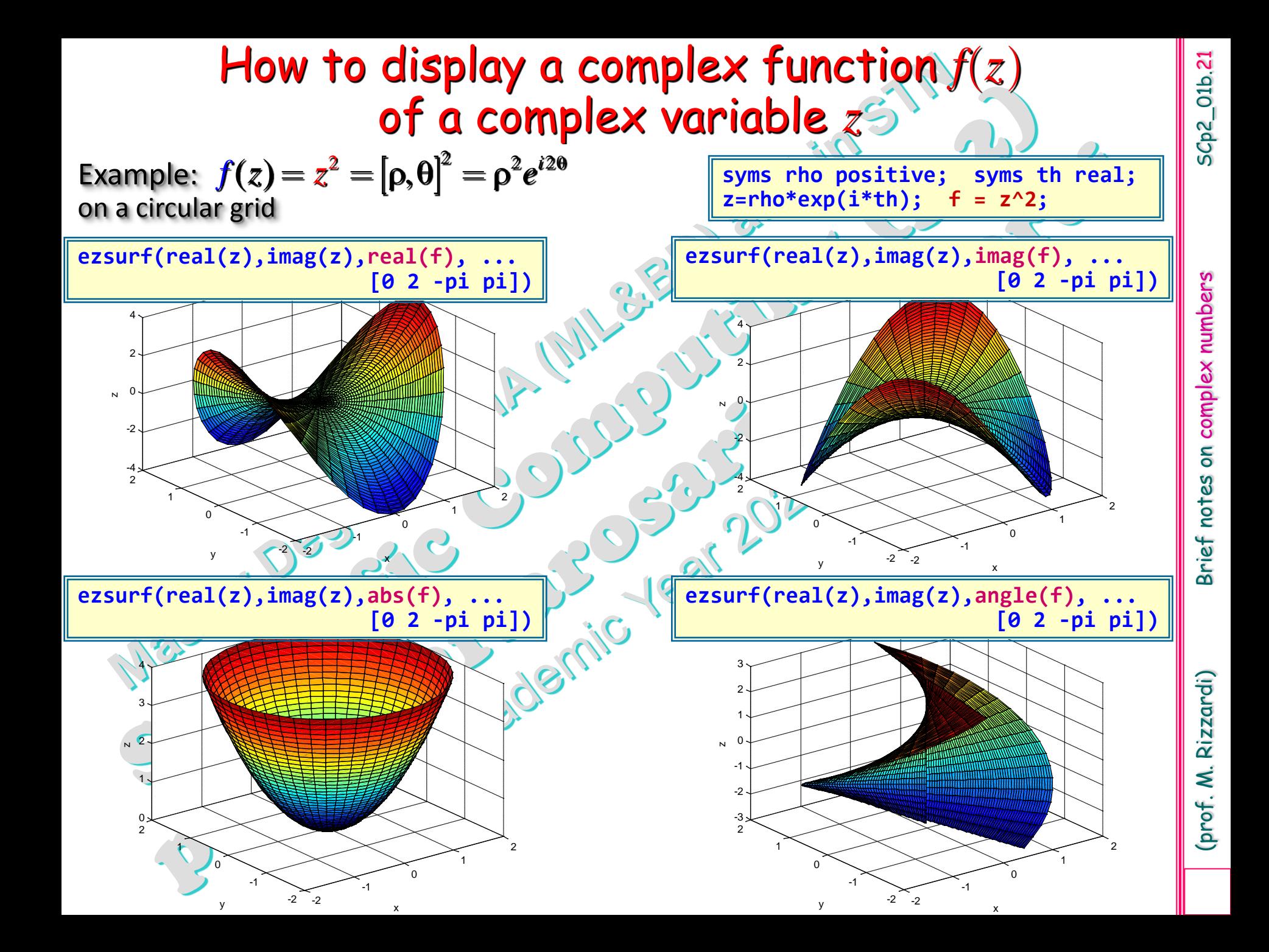